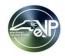

## Questions asked during the eVP Procurement Users Webinar June 20, 2023

Note: Duplicate questions have been combined

| CATEGORY                    | QUESTION                                                                                                    | RESPONSE                                                                                                    |
|-----------------------------|----------------------------------------------------------------------------------------------------|----------------------------------------------------------------------------------------------------|
| Vendor eVP Registration     |                                                                                                    | The actual registration is not completed in the new eVP. There are fields where vendors may indicate that            |
|                             | Is Secretary of State registration also on this new EVP?                                                                                                    | they are registered with the Secretary of State and their registration number.                                       |
| Webinar Logistics           | Will a copy of this webinar be available after today?                                                                                                    | Yes, the webinar is being recorded and will be shared.                                                               |
|                             |                                                                                                    | Yes, bids opened before July 7th will be posted in IPS. There will be a freeze where no new solicitations            |
|                             | Will Bids opened before July7 need to be posted in IPS?                                                                                                    | can be posted from July 1 through July 9. No bid openings will occur from July 8 - July 16.                          |
|                             | Will our current postings in the old system be automatically                                                                                                    |                                                                                                    |
| Transition Timing           | transferred or do we need to re-enter them?                                                                                                    | Solicitations posted in IPS today that open on or after July 17th will be converted for you.                         |
| Transition Timing           | Can you have a bid opening on the blackout date if you are not using                                                                                                    | There is logic in IPS that will prevent users from posting a solicitation with an opening date during the freeze     |
|                             | the ebid submittals? (paper only)                                                                                                    | period, whether or not 'Paper' or 'e-bid' is selected.                                                               |
|                             | When will new accounts be able to be requested on eVP for                                                                                                    |                                                                                                    |
|                             | individuals that didn't already have an IPS account?                                                                                                    | Those requests should be made after go-live, on or after July 10th.                                                  |
|                             | ,                                                                                                    | All HUB functionality is moving to the new eVP. Performing searches for HUB vendors will be conducted in             |
|                             | Will this system replace the State HUB vendor search?                                                                                                    | the new eVP Public Vendor Search.                                                                                    |
|                             | So we will no longer have to send a HUB search to DOA in our                                                                                                    | No. the current process remains the same.                                                                            |
| HUB Questions               | recommendations?                                                                                                    |                                                                                                    |
|                             | Once you enter a solicitation in the new system, do you still have to                                                                                                    |                                                                                                    |
|                             | enter a separate solicitation in HUB or are they connected now?                                                                                                    | The two systems are connected, so the posting will happen automatically!                                             |
|                             | On the commodity code section - will the system's code be brought                                                                                                    | Yes, UNSPSC commodity codes are used during the solicitation creation process. Vendors will also select              |
|                             | up to meet the UNSPSC?                                                                                                    | UNSPSC codes for the goods/services they provide to receive bid notifications.                                       |
|                             | The second of the second of th | E-Bids' OR 'Paper' bids may be used, but not both for one solicitation. In the 'Post Solicitation' field, you        |
|                             |                                                                                                    | would select 'Paper' or 'E-Bid' to indicate how you would like to receive responses, 'E-Bid' to receive              |
|                             | Can you do both ebid and paper bids?                                                                                                    | responses within the system, or 'Paper' for any other method, including emails outside of the system.                |
|                             |                                                                                                    | To receive solicitations via email, select 'Paper' in the 'Post Solicitation' field and provide more instructions in |
|                             | on paper?                                                                                                    | vour solicitation document.                                                                                          |
|                             | Are bids for construction and design entered separately from general                                                                                                    | Construction and Design solicitations are entered in the same manner as general solicitations.                       |
|                             | solicitations?                                                                                                    | Constitution and Design solicitations are entered in the same mainer as general solicitations.                       |
|                             | Is there a way to change or remove the default time? We rarely use                                                                                                    | The system-wide default for Bid Opening is 2:00pm. At this time, it is not possible to set a custom default          |
|                             | 2pm                                                                                                    | time for your organization. Other time increments can be selected in 30-minute time blocks.                          |
|                             | 2011                                                                                                    | To cancel a posted solicitation, create an addendum. There is a toggle for 'Cancel' that is always set to 'No,'      |
|                             | How do you cancel a solicitation entered?                                                                                                    | but may be updated to 'Yes' if the intention is to cancel the solicitation.                                          |
|                             | now do you cancer a solicitation entered:                                                                                                    | There are 5 possible Status Reasons:                                                                                 |
|                             |                                                                                                    | Draft - The solicitation is being edited and has not yet been posted publicly.                                       |
| Solicitation Specifications |                                                                                                    | Open - The solicitation has been posted publicly. Vendors may actively respond and addendums may be                  |
|                             |                                                                                                    | posted.                                                                                                    |
|                             |                                                                                                    | Pending Selection - The bidding window for the solicitation has closed, and the procurement user is                  |
|                             |                                                                                                    | reviewing submitted responses.                                                                                       |
|                             |                                                                                                    | Awarded - The procurement user has determined the winning bid and has posted the Award Notification in               |
|                             |                                                                                                    | Ithe new eVP.                                                                                                    |
|                             | Can he please explain again the 5 status reasonswhat they each                                                                                                    | Canceled - The bid procurement user canceled the bid. These bids may be found in the 'Inactive Bids'                 |
|                             | mean?                                                                                                    | section of the Agency App.                                                                                           |
|                             | What is the file size limit?                                                                                                    | 125 MB                                                                                                    |
|                             | TYTICK TO THE SIZE HITHE:                                                                                                    | Yes, you will populate the solicitation number in a free text field. The system will automatically add the prefix    |
|                             |                                                                                                    | number specific to the department at the beginning of the solicitation number once the new solicitation is           |
|                             | Will solicitation number be generated by us?                                                                                                    | saved in the system.                                                                                                 |
|                             | We do not want to receive bids on this website. We have our own e-                                                                                                    | outed in the dystelli.                                                                                               |
|                             |                                                                                                    | To request submissions via paper or alternate method, set 'Post Solicitation' to 'Paper' and continue to             |
|                             | outreach purposes. Can we still do this?                                                                                                    | provide instructions for response submission in your solicitation document.                                          |
|                             | outicaon purposes. Can we suit uo tilis!                                                                                                    | Provide mandations for response administratify my politication document.                                             |

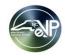

## Questions asked during the eVP Procurement Users Webinar June 20, 2023

Note: Duplicate questions have been combined

| CATEGORY                                   | QUESTION                                                              | RESPONSE                                                                                                    |
|--------------------------------------------|-----------------------------------------------------------------------|----------------------------------------------------------------------------------------------------|
| Solicitation Specifications<br>(Continued) |                                                                       | Waiver of Competition (Sole Source) solicitations are not posted publicly. That process will remain                                                                                                    |
|                                            | What about waiver of competition?                                     | unchanged.                                                                                                    |
|                                            | Can we contact the vendors?                                           | There is no current functionality to contact vendors via the system who have submitted bids.                                                                                                    |
|                                            | Can you copy a solicitation from the past and post?                   | No, that functionality does not exist at this time.                                                                                                    |
|                                            | As local government, if we don't want to post bid tab or awarded      | Please refer to local government procurement policies for required tabulation or awarded vendor postings.                                                                                                    |
|                                            | vendor can we skip that.                                              |                                                                                                    |
|                                            | Can line item pricing be included in the tabulation or only the total | Line Item pricing was not included in the demo, but may be used. A detailed job aid will be posted to the NC                                                                                                    |
|                                            | price?                                                                | eProcurement website with additional information in advance of go-live.                                                                                                    |
|                                            | How do we add a vendor that is not registered in eVP on the bid       |                                                                                                    |
| Bid Tabulations                            |                                                                       | A vendor will need to create an eVP account to submit a response to a posted solicitation.                                                                                                    |
|                                            | If a vendor responds to a bid via paper who is not in Epro, how do we |                                                                                                    |
|                                            | post to the Bid Tab? Especially, if they win the Award.               | To include a vendor on Bid Tabulation or Award, a vendor must be registered for eVP.                                                                                                    |
|                                            |                                                                       | The preliminary bid tabulation can be posted without pricing. To update that to the final bid tabulation with                                                                                                    |
|                                            | Do you have to post a second Bid Tab showing prices after the         | pricing, the user wouldn't create a new tabulation, but would go into the existing tabulation and edit to                                                                                                    |
|                                            | Award?                                                                | include final pricing.                                                                                                    |
|                                            |                                                                       | Contract Extensions are different than Contract Renewals. The option for Contract Renewals is negotiated                                                                                                    |
|                                            |                                                                       | during the solicitation process, and do not need to be announced publicly. Contract Extensions, however,                                                                                                    |
|                                            |                                                                       | are extensions to an expiring contract that were not originally anticipated. They are required to be                                                                                                    |
|                                            | D                                                                     | announced publicly through the new eVP because the new, extended term was not put out for public bid.                                                                                                    |
|                                            | Does extension mean renewal?                                          |                                                                                                    |
|                                            | What if the Mandanahaanaa aat ta aataa ad                             | If a contracted vendor is not willing to extend the term of a contract, a new solicitation should be pursued.                                                                                                    |
|                                            | What if the Vendor chooses not to extend?                             | No agreement for a Contract Extension alleviates any posting requirement.                                                                                                    |
| Contract Extensions                        |                                                                       | Find the Contract Extension with incorrect information from the 'Contract Extension' section of the                                                                                                    |
|                                            |                                                                       | Navigation Panel, update the field with correct information, and click 'Save & Close.' The updates will                                                                                                    |
|                                            | Herry de view edit e multiple ed eastroet extension O                 | automatically display on the public side of eVP within 15 minutes. If there is a need for an additional                                                                                                    |
|                                            | How do you edit a published contract extension?                       | extension, a new Contract Extension announcement is created once that is reviewed and approved.                                                                                                    |
|                                            |                                                                       | There is currently no field for 'Contract ID' to cover Statewide Contracts or Agency Contracts. Contract                                                                                                    |
|                                            |                                                                       | Extension postings will be linked to the Solicitation ID. For solicitations posted in the new system, there will be a drandown field to find the original collisitation, but it is not likely that any Contract Extensions for |
|                                            |                                                                       | be a dropdown field to find the original solicitation, but it is not likely that any Contract Extensions for                                                                                                    |
|                                            | Will state contract numbers be listed as well?                        | solicitations that begin in the new system will be needed for quite some time, so users will indicate the                                                                                                    |
|                                            | I vviii state contract numbers be listed as well?                     | solicitation/contract being extended via the free-text 'External Solicitation ID' field.                                                                                                    |

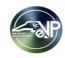

## Questions asked during the eVP Procurement Users Webinar June 20, 2023

Note: Duplicate questions have been combined

| CATEGORY                                                                                                    | QUESTION                                                                                                    | RESPONSE                                                                                                    |  |  |  |
|----------------------------------------------------------------------------------------------------|----------------------------------------------------------------------------------------------------|----------------------------------------------------------------------------------------------------|--|--|--|
| We received a handful of que                                                                                                    | We received a handful of questions pertaining to users who use the NC eProcurement Sourcing Tool to manage their solicitations. The intended audience for this webinar did not included NCEP |                                                                                                    |  |  |  |
| Sourcing Users. Some of those questions are answered below, and we would advise those users to attend on of the NCEP Sourcing User webinars on 6/22 or 6/29. |                                                                                                    |                                                                                                    |  |  |  |
|                                                                                                    |                                                                                                    | If the bid opening date for an already posted NCEP Sourcing solicitation needs to be extended beyond July     |  |  |  |
| NC eProcurement Sourcing                                                                                                    | If Bid is posted before July 1, but the Bid needs to be extended after                                                                                                    | 7, the user would extend the timing in the Sourcing Event and IPS by 6/30. Once the new system is             |  |  |  |
| Questions                                                                                                    | July 16, will the Bid Opening Date need to be extended in both IPS                                                                                                    | implemented, users will only need to extend the timing in the Sourcing Event and the update in eVP will be    |  |  |  |
|                                                                                                    | and Ariba?                                                                                                    | automated.                                                                                                    |  |  |  |
|                                                                                                    |                                                                                                    | If you are not on the Team Tab of the project, you will not be able to view the details in Sourcing. Users in |  |  |  |
|                                                                                                    | So you will be able to see if you are NOT a Team Member on the                                                                                                    | the same agency (business unit) will have the ability to view other solicitations for their agency in the     |  |  |  |
|                                                                                                    | Project? NCEP                                                                                                    | backend eVP Agency App no matter if they are on the Sourcing Project Team Tab or not.                         |  |  |  |
|                                                                                                    |                                                                                                    | Sourcing Project statuses will remain the same. 'Completed' is not a status in the new eVP. Once you have     |  |  |  |
|                                                                                                    |                                                                                                    | announced the Award in eVP, the Agency App status for the solicitation will update to 'Awarded.' At this time |  |  |  |
|                                                                                                    | Project Overview Tab gives 5 Project States currently - Completed is                                                                                                    | it would be appropriate to update the Sourcing Event and Project Status to 'Completed.' The two systems       |  |  |  |
|                                                                                                    | one of the 5. Awarded is not listed.                                                                                                    | are not exactly aligned in that way.                                                                          |  |  |  |
| NC eProcurement Sourcing                                                                                                    |                                                                                                    | Waiver of Competition Events in NCEP Sourcing will not automatically transmit over to eVP or the Agency       |  |  |  |
| Questions (Continued)                                                                                                    |                                                                                                    | App (there is no need to post those publicly), so you will manage the final state in the Sourcing Tool and    |  |  |  |
|                                                                                                    | But, do Waiver of Competition have to show Completed or Awarded?                                                                                                    | change it to 'Completed' after the terms have been agreed upon and the contract signed.                       |  |  |  |
|                                                                                                    |                                                                                                    | Sessions for NCEP Sourcing users will be held on 7/22 and 7/29.                                               |  |  |  |
|                                                                                                    |                                                                                                    | Thursday, June 22,ቯ 0:00 a.m. – 11:30 a.m.                                                                    |  |  |  |
|                                                                                                    | When will the NCEP sessions be?                                                                                                    | Thursday, June 29,(2:00 p.m. – 3:30 p.m.                                                                      |  |  |  |
|                                                                                                    |                                                                                                    | The links were provided via email and are also included at the bottom of the June Progress Updates email      |  |  |  |
|                                                                                                    |                                                                                                    | delivered last week. If you don't have those emails, please email ncevpupgrade@doa.nc.gov and we will         |  |  |  |
|                                                                                                    | Will we be sent links to join these?                                                                                                    | send them to you.                                                                                             |  |  |  |